# Обработка формирования договоров 1С. ТЗ

### Технические параметры

Платформа: 1С:Предприятие 8.3 (8.3.15.1830) Конфигурация: Управление торговлей, редакция 11 (11.4.10.89) Режим работы: Серверный

## Общее описание обработки

Обработка должна позволять создавать договор в формате Word (.doc) для определенного контрагента в 1С.

# Основные требования к обработке

- Редактирование шаблона (выбор документа шаблона).
- Строгое соответствие шаблону. Обработка не должна добавлять лишних пробелов, переносов, таблиц и т.д.
- Автоматическое заполнение полей из карточки организации 1С и карточки Контрагента (если данных нету, используем значение "по умолчанию", если нет значения по умолчанию, то поле должно быть пустое).
- Возможность редактирования каждого подгруженного значения перед выводом документа в формат Word.

# Принцип работы обработки

- 1. Формирование договора должно происходить на основании двух организаций, которые необходимо выбрать: первая - организация поставщика (это одна из организации из списка *НСИ → Организации*), вторая - контрагент (*НСИ → Контрагенты*).
- 2. Затем открывается окно, в котором можно отредактировать данные, которые попадут в шаблон договора. Изначально данные в поля должны подставиться из выбранных ранее организаций.
- 3. Формирование .doc файла исходя из заполненных на втором шаге данных.

# Данные (поля) для договора

1. *[ИмяДоговора]*. Поле краткого наименования договора. По умолчанию пустое поле. Если задать значения полю, например "АММАНН". То сформированный файл должен быть КТ-20-085 - АММАНН. Префикс, год, номер договора берутся из полей ниже.

2. *[НомерДоговора]* **Номер договора**. Поле для заполнения вручную. Изначально заполняется в виде: "Префикс организации-Вторая часть текущего года-"

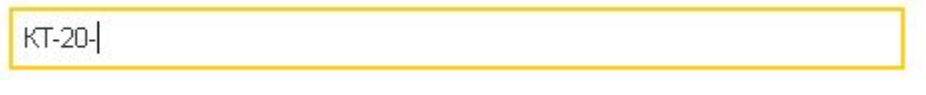

3. *[ДатаДоговора]* **Текущая дата**.

«03» сентября 2020 г.

- 4. Данные нашей организации (Поставщика)
	- a. Полное наименование Организации с формой собственности *[ПолноеНаименованиеПоставщика]*

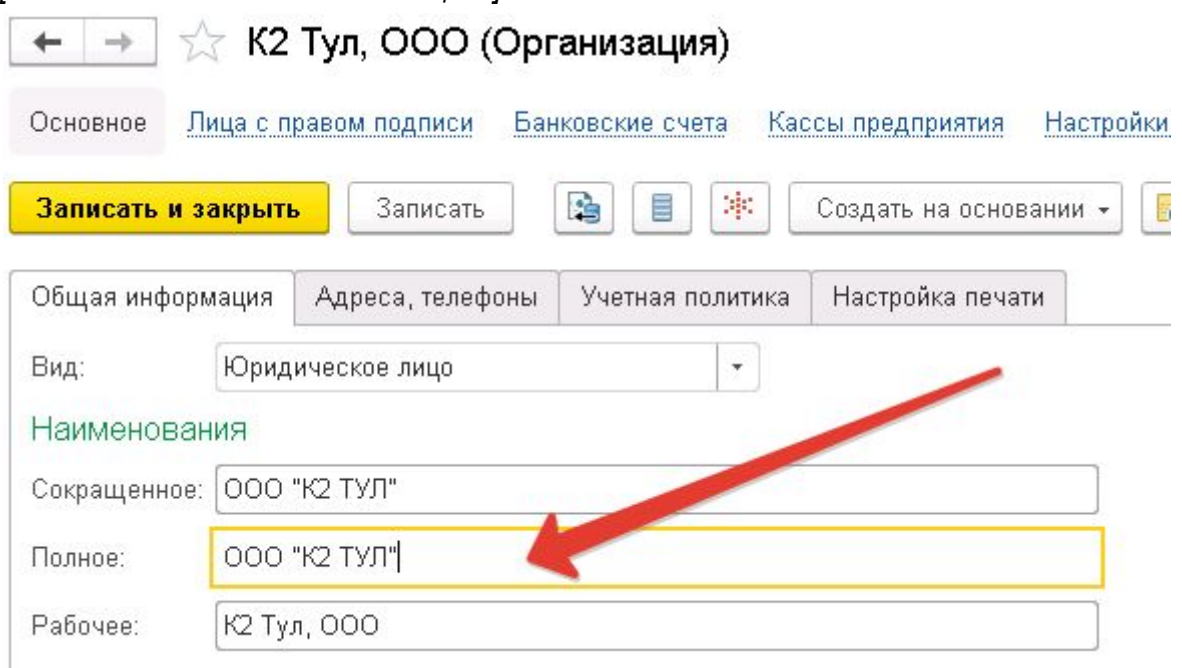

b. *[ОтветственноеЛицоИмП]* Ответственное лицо (название должности). Берем должность руководителя из карточки организации в 1С. Именительный падеж.

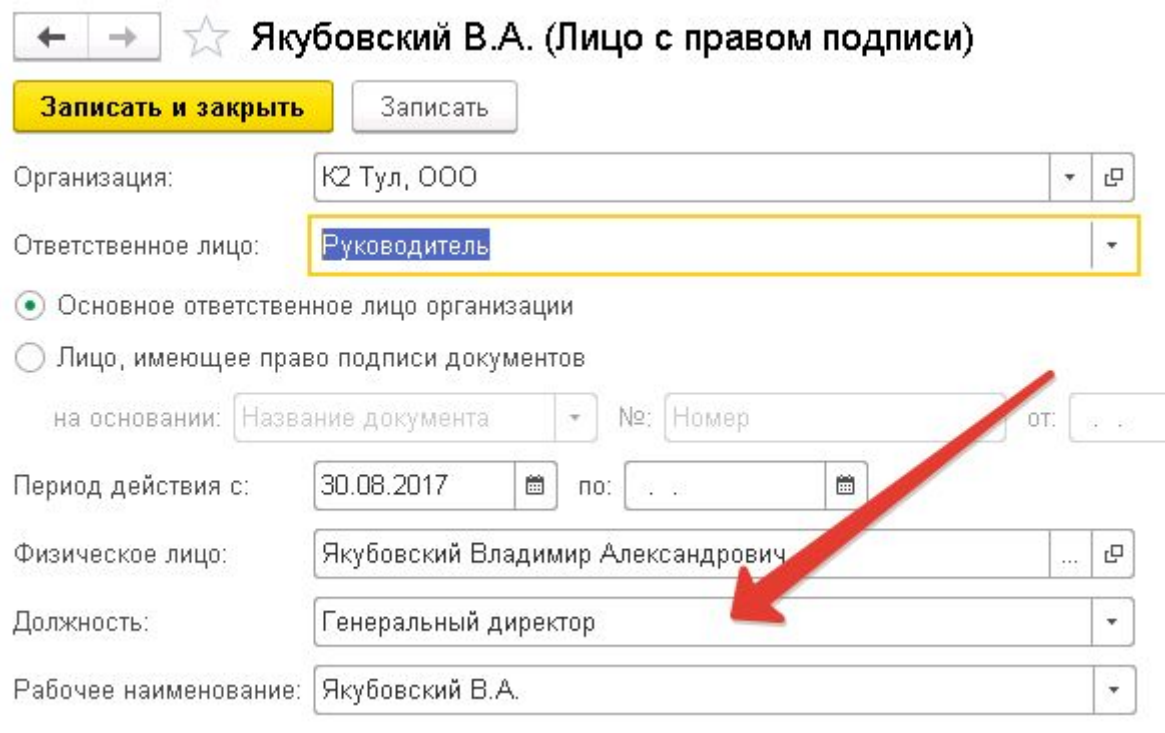

#### По умолчанию "Генеральный директор"

Генеральный директор

c. *[ОтветственноеЛицоРП]* Ответственное лицо. Берем должность руководителя из карточки организации в 1С. Склоняем при помощи внешней компоненты 1С. Родительный падеж. По умолчанию "генерального директора"

генерального директора

d. *[ОтветственноеЛицоДок]* Документ основания действия ответственного лица. По умолчанию "Устава".

Устава

e. *[ОтветственноеЛицоФИОРП]* Ответственное лицо ФИО. Родительный падеж. Берем **Руководителя** из карточки организации. Склоняем

### функцией склонения 1С.

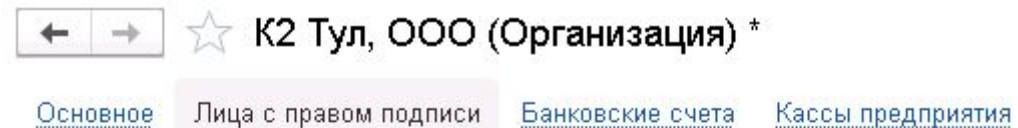

Лица с правом подписи

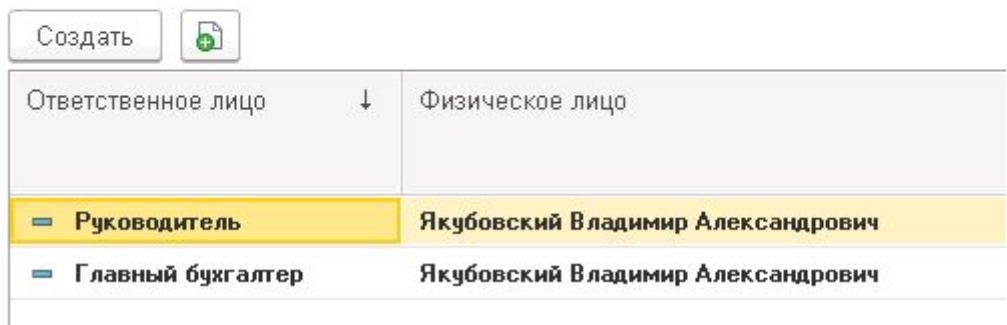

f. [ОтветственноеЛицоФИОСокр] ФИО ответственного лица в сокращенной форме. Берем из карточки организации.

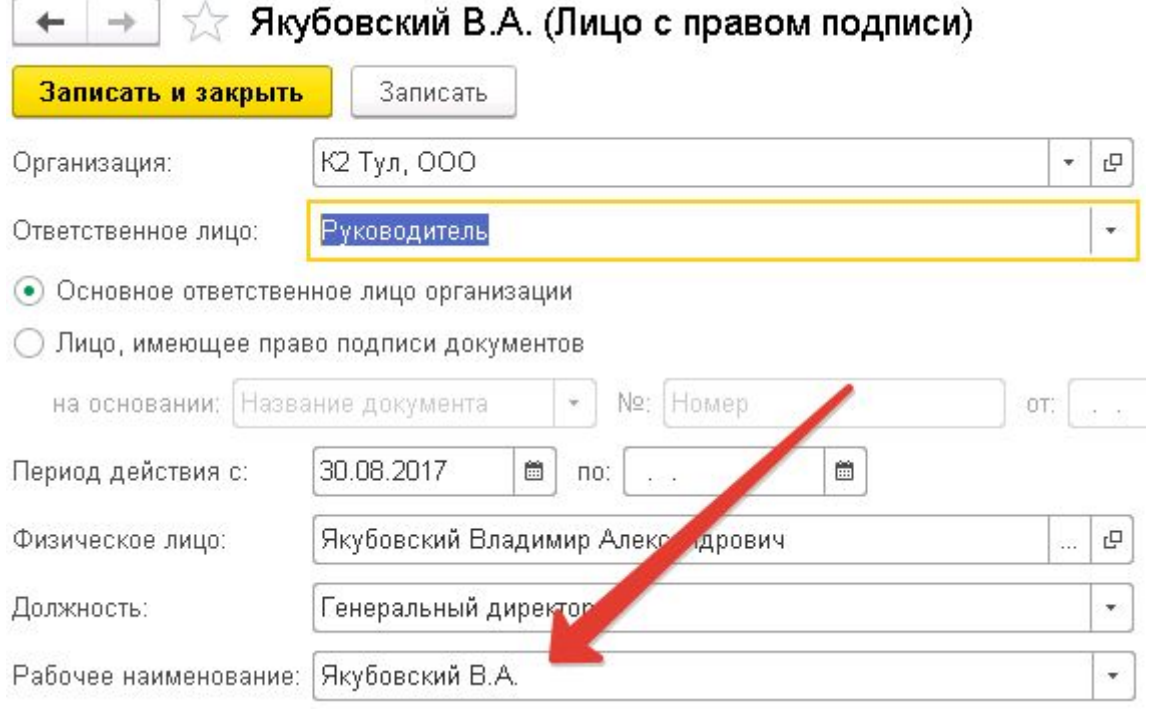

g. *[КраткоеНаименованиеПоставщика]* Краткое наименование организации

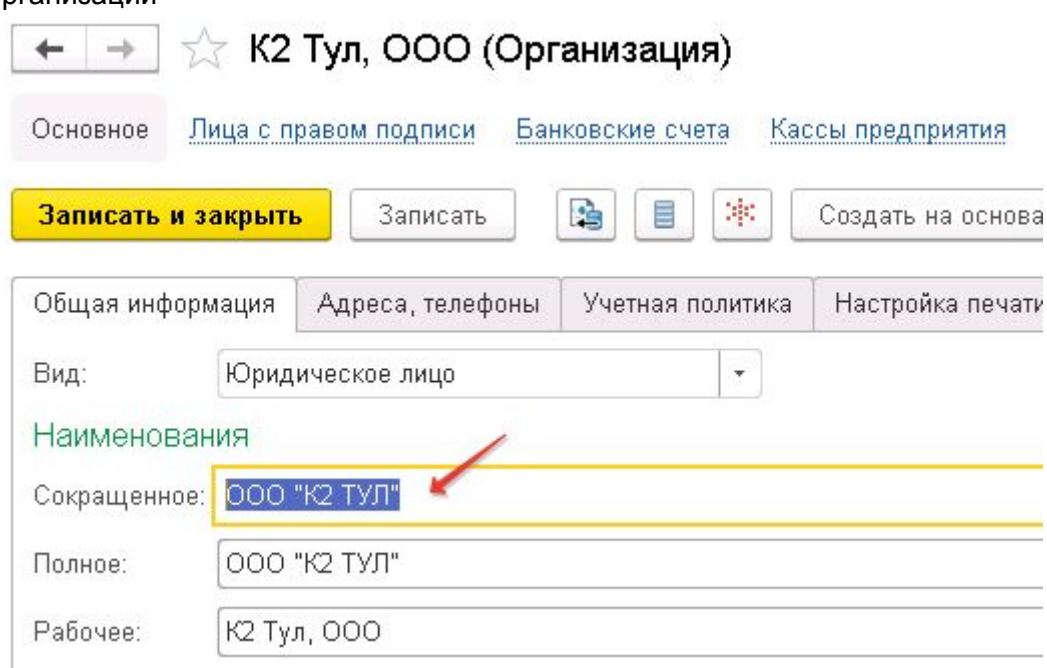

h. *[ЮридическийАдресПоставщика]* Юридический адрес нашей организации.

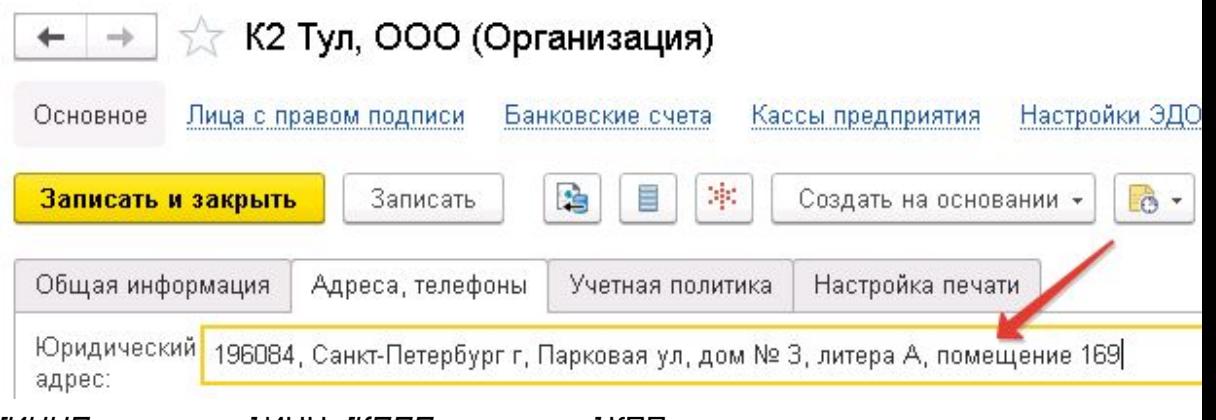

i. *[ИННПоставщика]* ИНН, *[КПППоставщика]* КПП

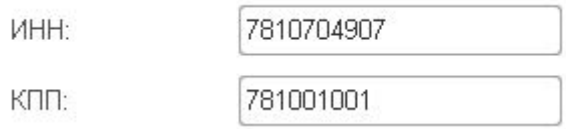

j. Банковские реквизиты *[НомерСчетаПоставщика] [НаименованиеБанкаПоставщика] [КорСчетПоставщика]*

### *[БИКБанкаПоставщика]*

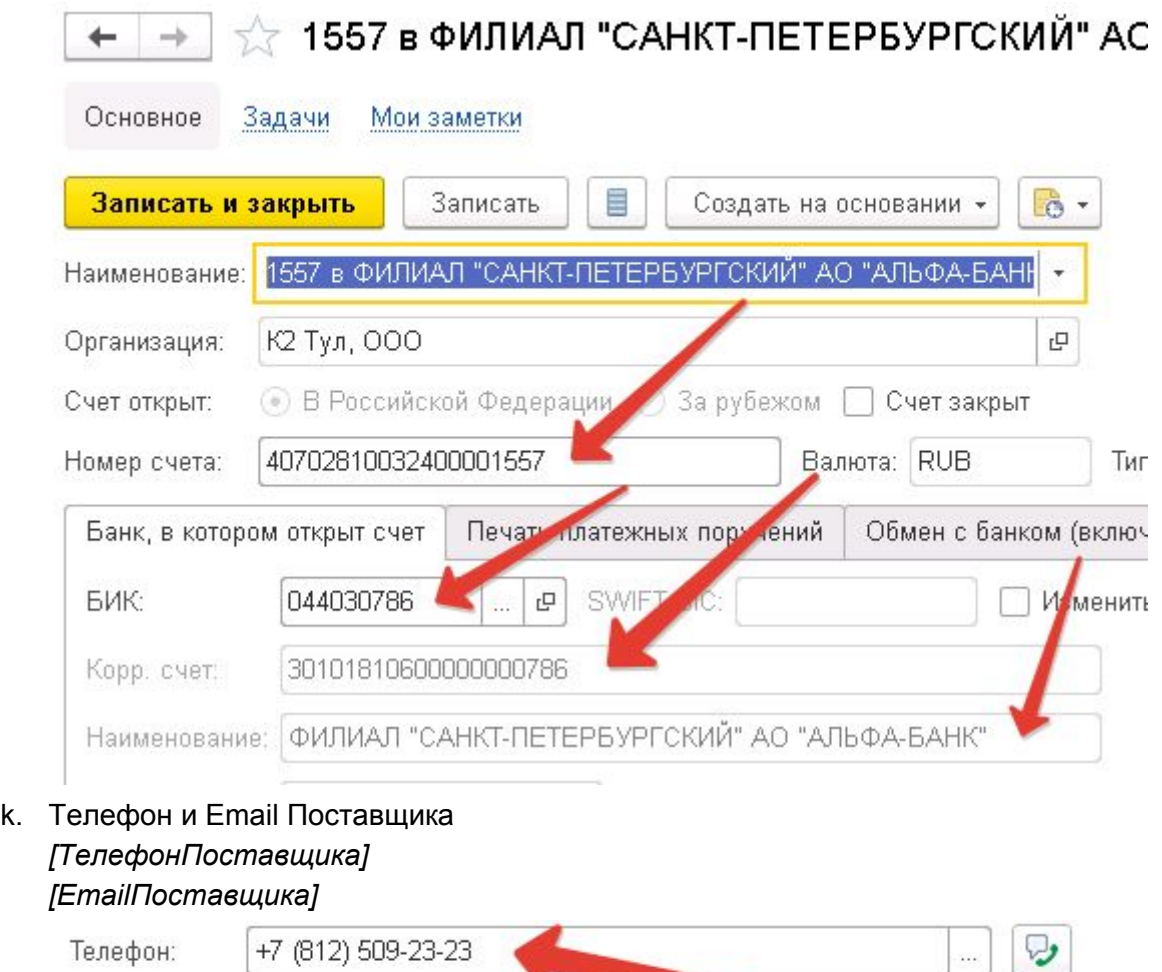

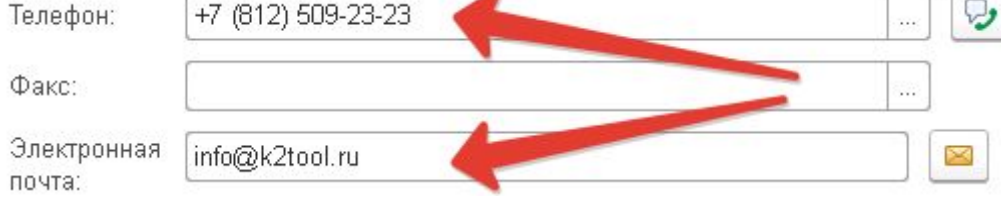

- 5. Данные Контрагента (Покупателя)
	- a. *[ПолноеНаименованиеПокупателя]*. Т.к. в 1С в карточке контрагента нету полного наименования, то по умолчанию берем краткое. Затем

вручную исправляем в поле ввода.

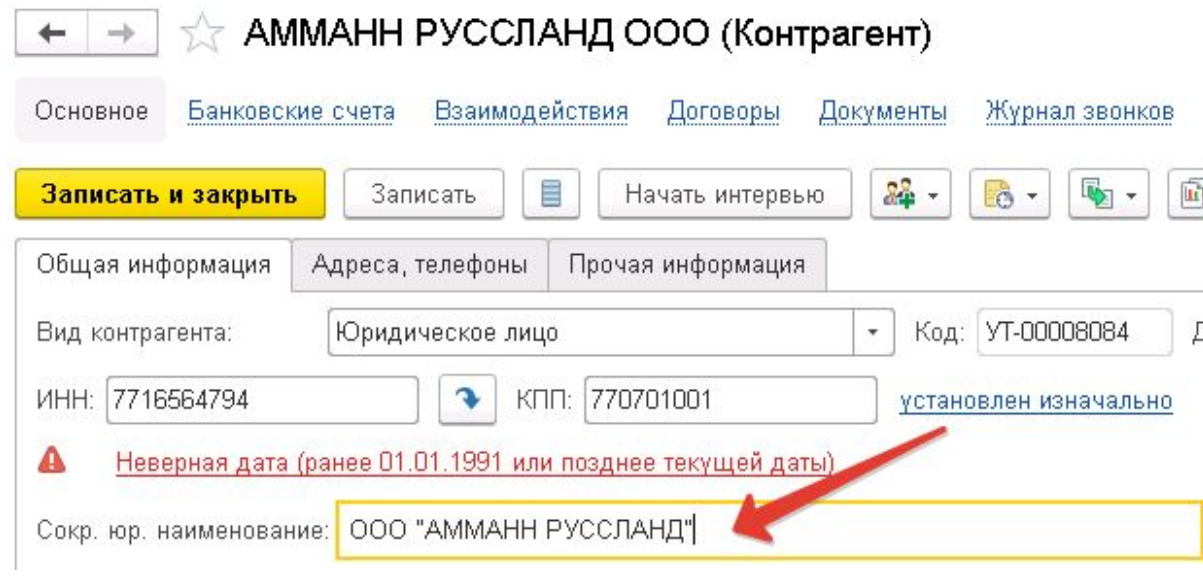

b. *[КраткоеНаименованиеПокупателя]*. По умолчанию заполняется из поля выше.

ООО "АММАНН РУССЛАНД"

- c. *[ОтветственноеЛицоПокупателяИП]* Заполняется вручную. По умолчанию "Генеральный директор".
- d. *[ОтветственноеЛицоПокупателяРП]* Заполняется вручную. По умолчанию "генерального директора".
- e. *[ОтветственноеЛицоПокупателяФИОРП]* Заполняется вручную.
- f. *[ОтветственноеЛицоПокупателяФИОСокр]* Заполняется вручную.
- g. *[ОтветственноеЛицоПокупателяДок]* Документ основания действия ответственного лица. По умолчанию "Устава".
- h. *[ИННПокупателя], [КПППокупателя]*

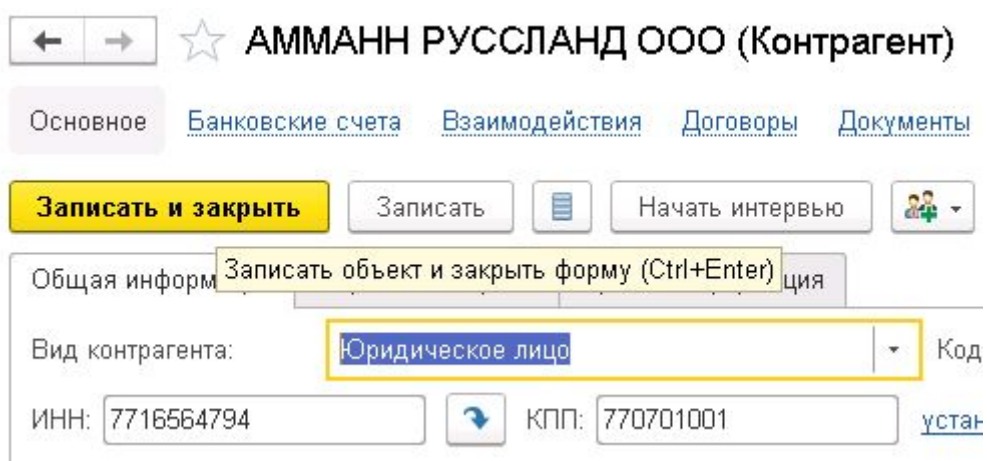

i. *[АдресПокупателя], [ТелефонПокупателя], [EmailПокупателя]*

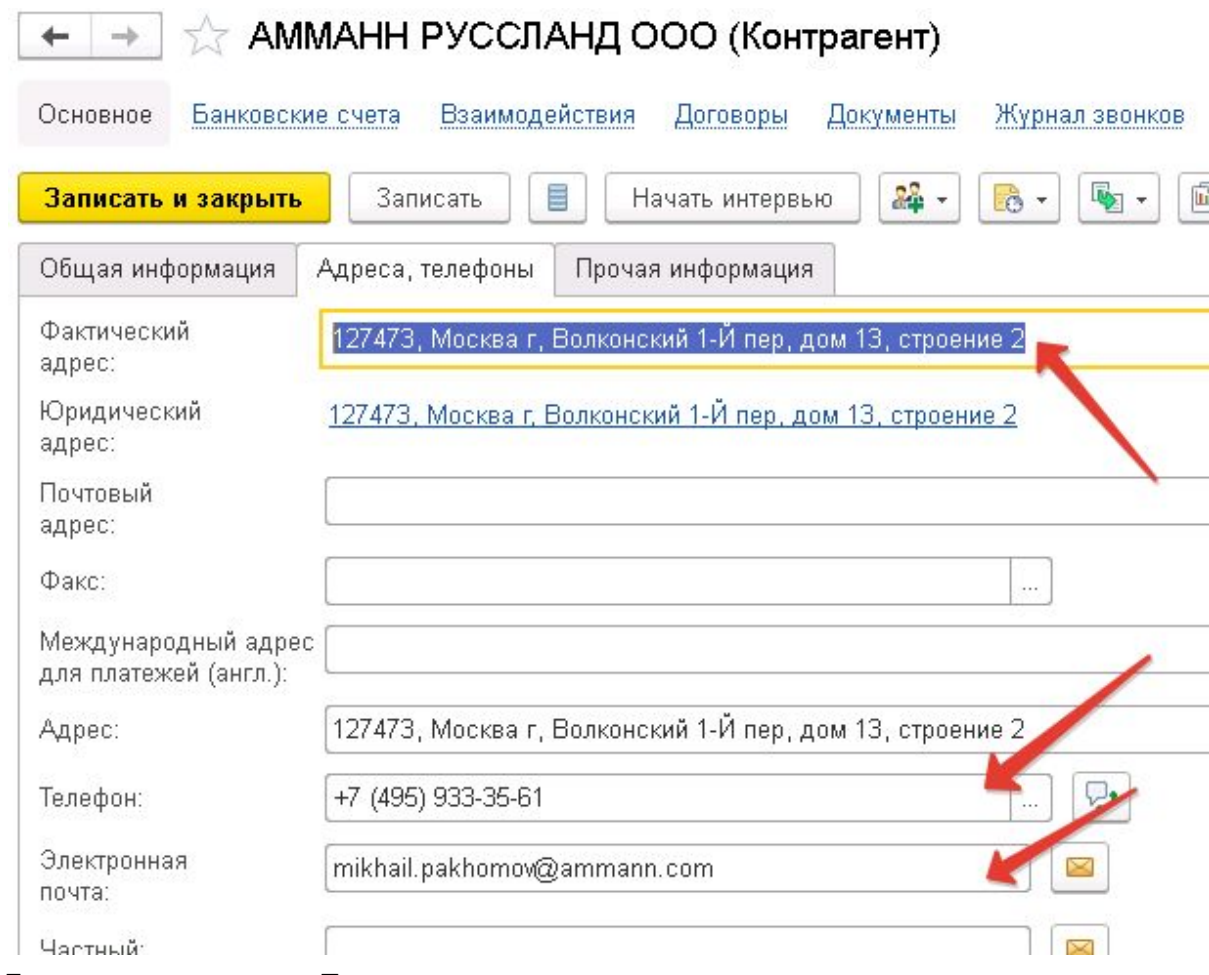

j. Банковские реквизиты Покупателя *[НомерСчетаПокупателя], [БанкПокупателя], [КорСчетПокупателя], [БИКБанкаПокупателя]*

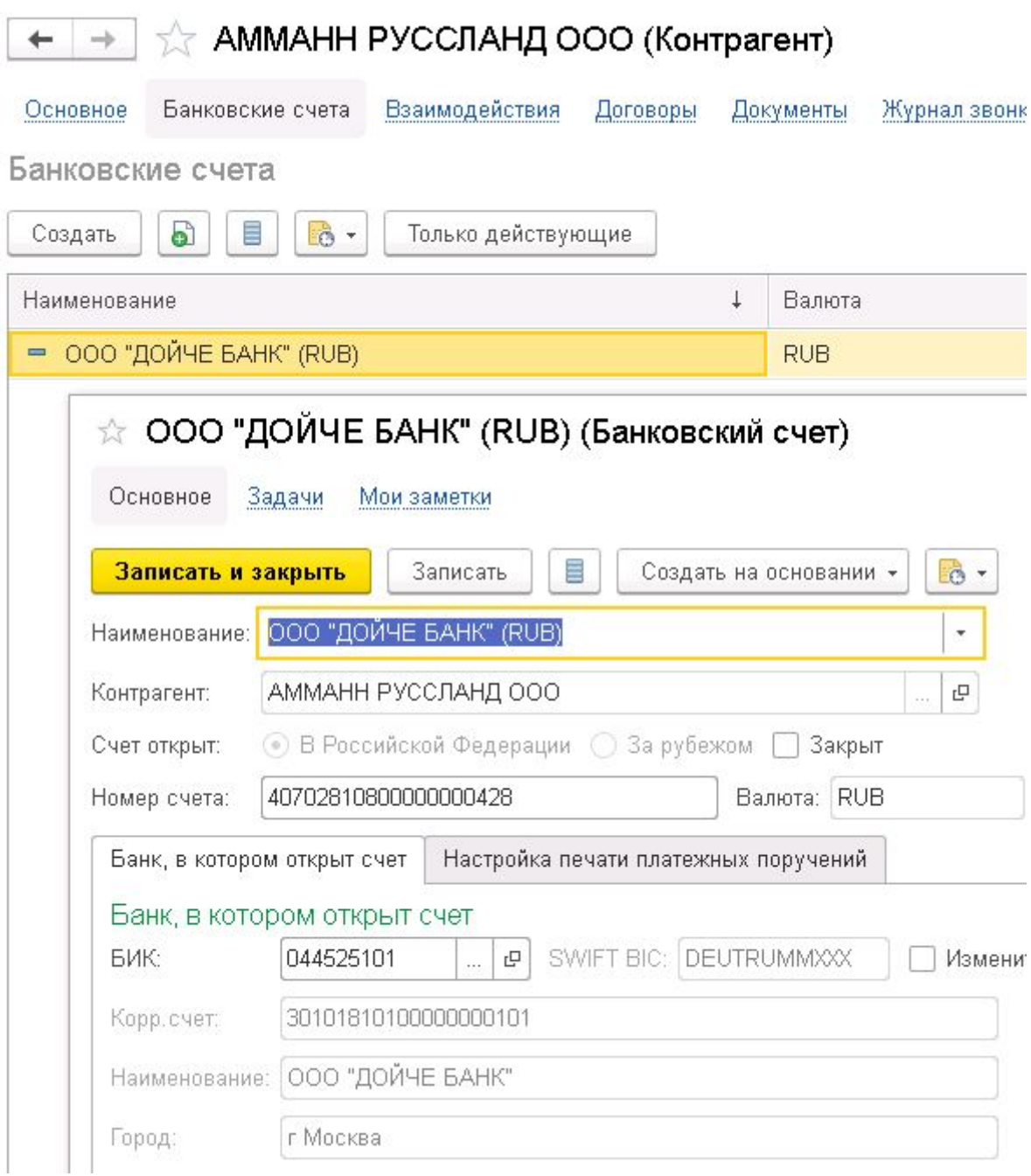